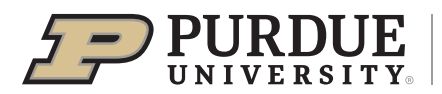

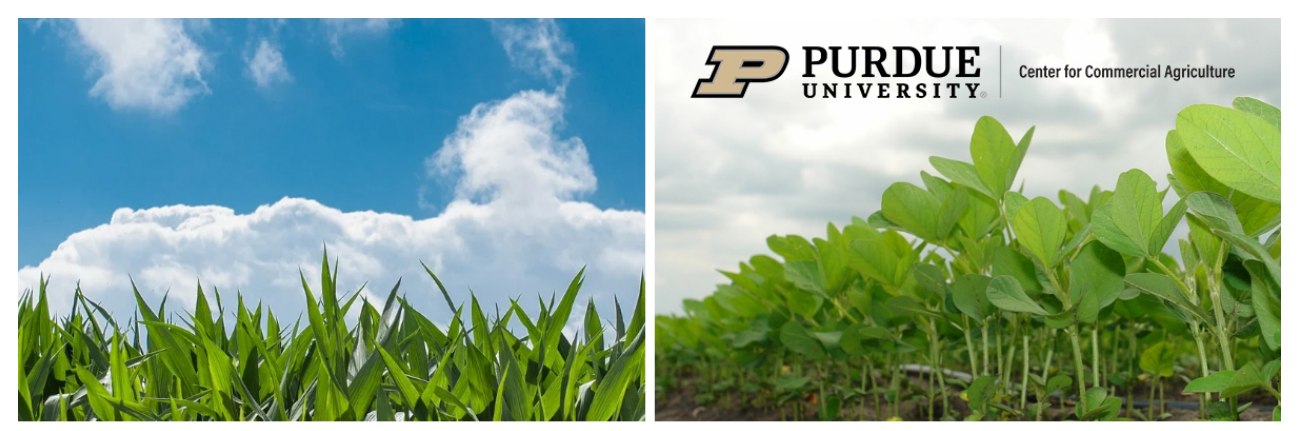

## **Comparison of Conventional Crop Rotation** with an Organic Forage-Based Crop Rotation

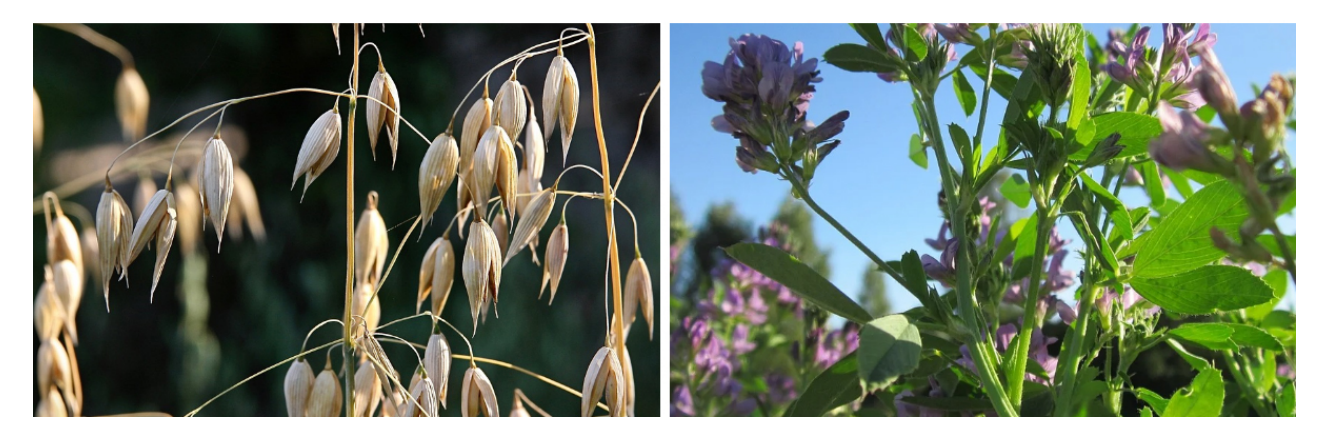

Please find attached Excel file. Once opened, please find the yellow-highlighted cells in each sheet of the file. These cells are where you enter your data.

**We recommend starting with the individual crop spreadsheets (e.g., conventional corn). These sheets represent returns and costs for the first year of the analysis. The variable and fixed cost components of each field operation can be found in the last sheet to the right entitled "Field Operations". Yield, price, miscellaneous income, and costs for the second through tenth years can be found in the sheet entitled "Long-Run Projections".**

The "Summary" sheet contains the ten-year averages for each rotation.

The "Annual Returns" sheet contains annual return information for each crop and rotation.

The "NPV Analysis" provides discounted annual return information for each crop and rotation.